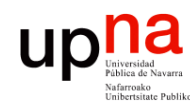

Fund. Tec. Y Proto. de Red<br>Á*rea de Ingeniería Telemática* 

## **Puentes**

- Repetidores unen segmentos Ethernet a nivel físico  $\Rightarrow$  un dominio de colisión
- Puentes unen segmentos Ethernet a nivel de enlace
- Idealmente de un dominio a otro reenvían solo las tramas dirigidas a estaciones del otro dominio de colisión

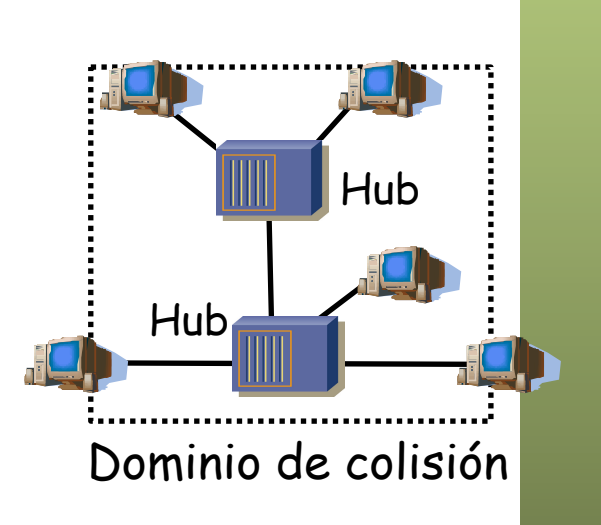

*ARSS* 

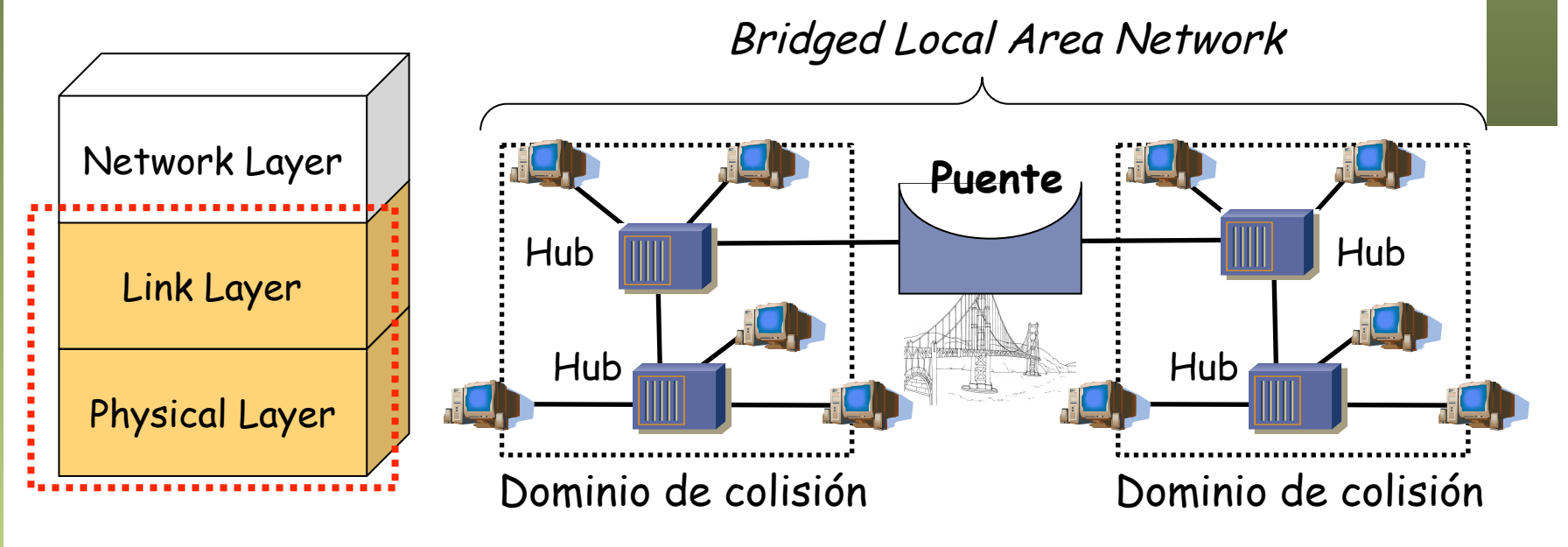

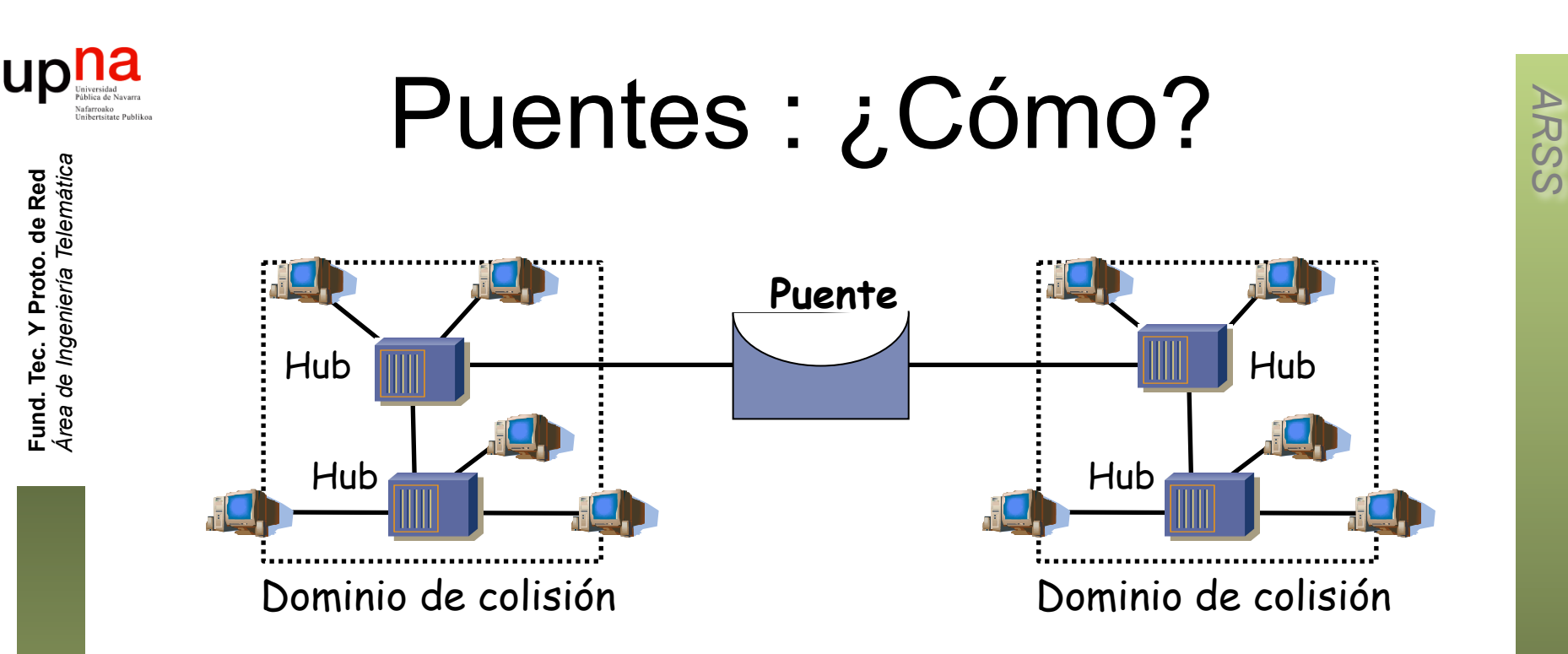

- Reenvía las tramas dirigidas a estaciones conectadas a otro dominio
- No altera la trama (se mantienen las direcciones MAC origen y destino)
- Las colisiones no se propagan (dominios de colisión separados)
- Transparente para las estaciones
- Número entre dos estaciones no está limitado
- Pueden unir redes de diferente tecnología 802

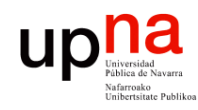

Fund. Tec. Y Proto. de Red<br>Área de Ingeniería Telemática

## Puentes: ¿Por qué?

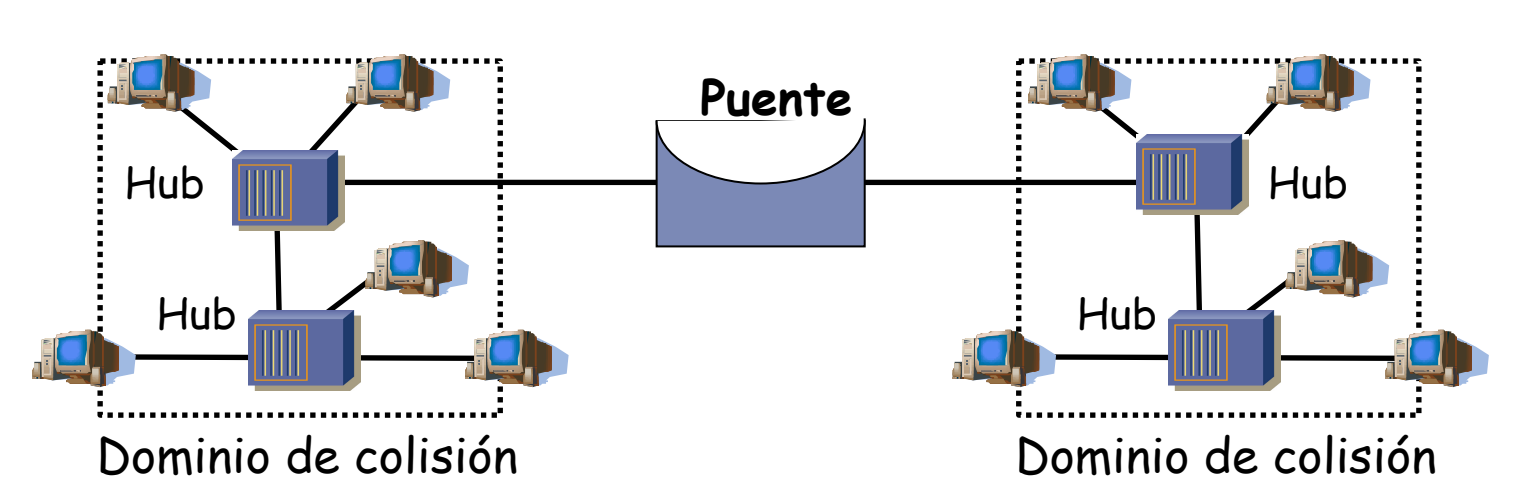

- LANs alejadas geográficamente que se desean unir
- Exceso de carga en una LAN y se quiere dividir
- Confiabilidad: limitar efectos de nodos defectuosos
- Seguridad: limitar efectos de NICs en modo promiscuo
- Problema: aumentan la latencia

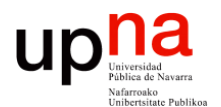

**Fundamentos de Tecnologías y Protocolos de Red** *Área de Ingeniería Telemática*

## *Learning Bridge*

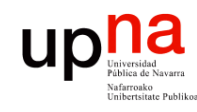

## *Learning Bridge*

### **Lista de direcciones MAC asociada a cada puerto**

- También llamada "Base de datos de filtrado" (*Filtering Database )*
- o *CAM table* (*"Content Addressable Memory"*)
- Cuando recibe una trama por un puerto:
	- Apunta la dirección MAC **origen** asociándola en la tabla a ese puerto (si ya la tenía en la tabla actualiza el valor del puerto)
	- Si la MAC **destino** es de broadcast hace inundación (*flooding*) o
	- Si la MAC **destino** no está en la base de datos de filtrado hace inundación o
	- Si la MAC **destino** está en la base de datos de filtrado envía por el puerto indicado salvo que sea el mismo puerto por el que la recibió

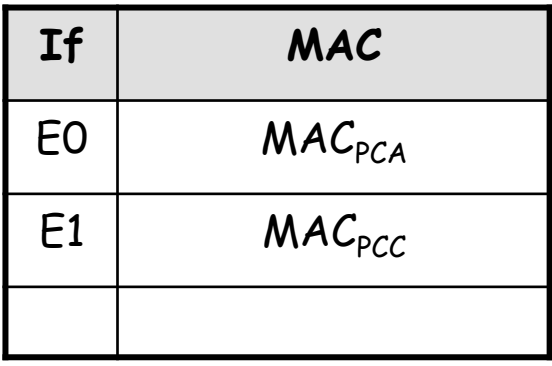

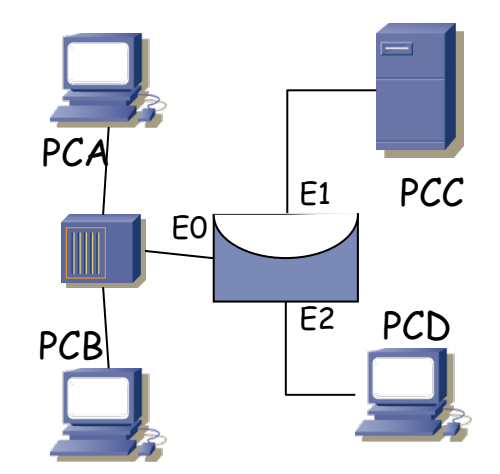

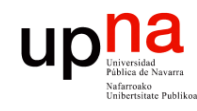

## *Learning Bridge*

Fund. Tec. Y Proto. de Red<br>Á*rea de Ingeniería Telemática Área de Ingeniería Telemática* **Fund. Tec. Y Proto. de Red**

### *Aging***:**

- Las entradas en la tabla "envejecen"
- Se renueva el contador al recibir una trama de esa estación
- Si caduca se elimina la entrada
- Cambio de tarjeta
- Reemplazamiento de host
- *i* Memoria finita !

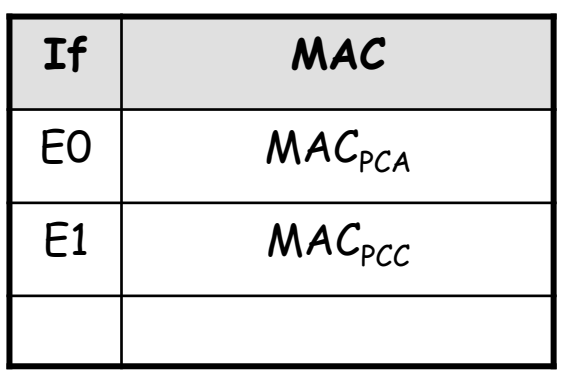

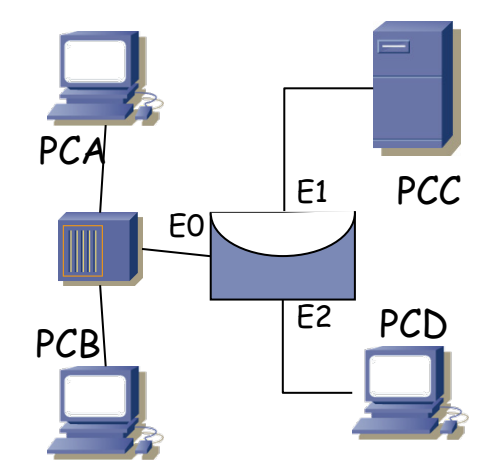

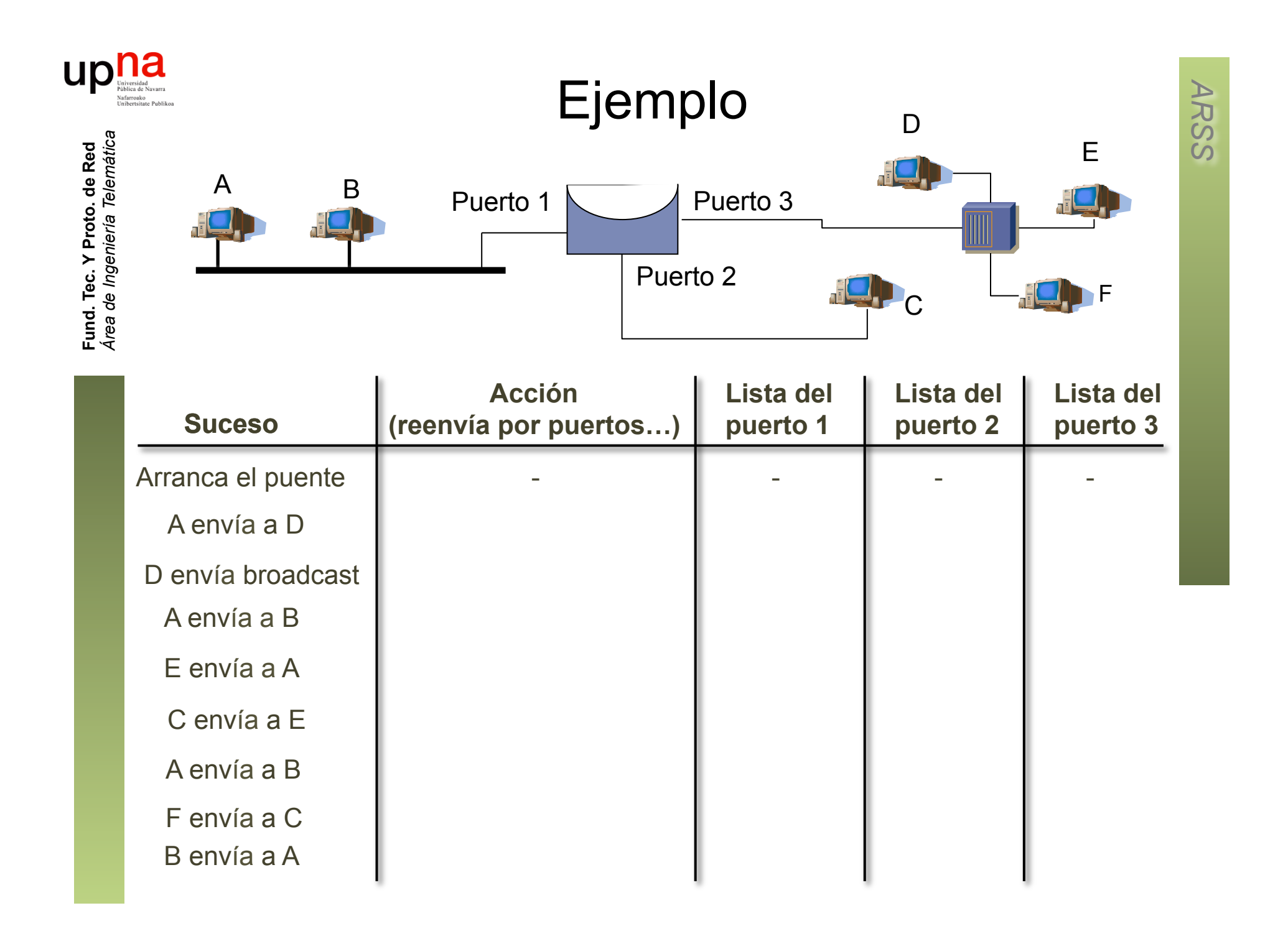

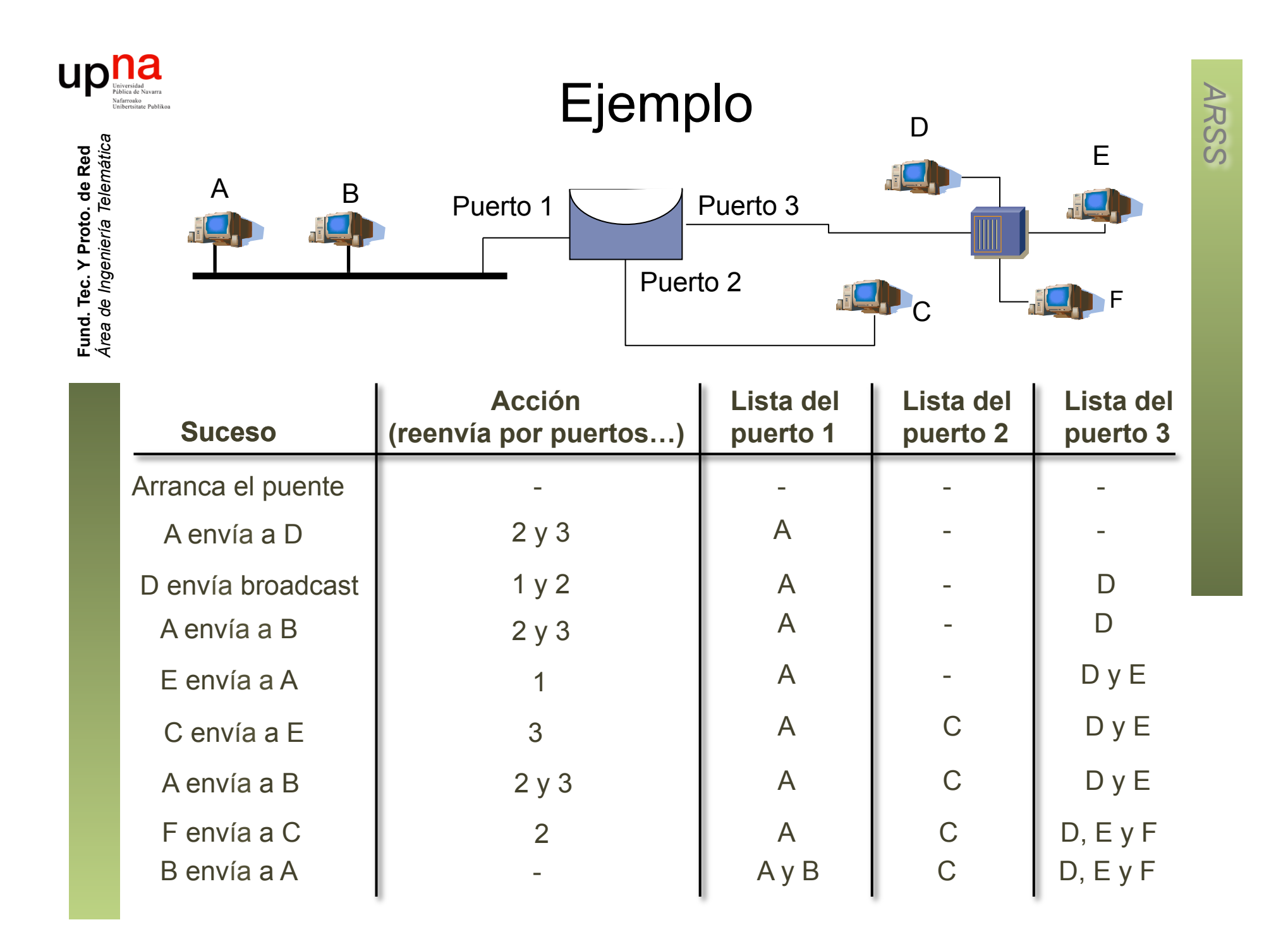

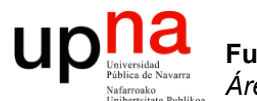

**Fundamentos de Tecnologías y Protocolos de Red** *Área de Ingeniería Telemática*

## Ejemplo de conmunicación en una *bridged LAN*

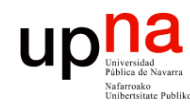

## Ejemplo

- Fund. Tec. Y Proto. de Red<br>Área de Ingeniería Telemática *Área de Ingeniería Telemática* **Fund. Tec. Y Proto. de Red**
- Máquinas con tablas vacías
- Vea qué sucede ante cada una de estas tramas:
	- PC1 envía trama: src MAC PC1, dst MAC broadcast
	- PC1 envía trama: src MAC PC1, dst MAC PC2
	- PC1 envía trama: src MAC PC1, dst MAC PC2 (igual que la anterior)
	- PC2 envía trama: src MAC PC2, dst MAC PC3
	- PC1 envía trama: src MAC PC1, dst MAC PC3
	- PC1 envía trama: src MAC PC1, dst MAC PC2
	- PC3 envía trama: src MAC PC3, dst MAC PC2

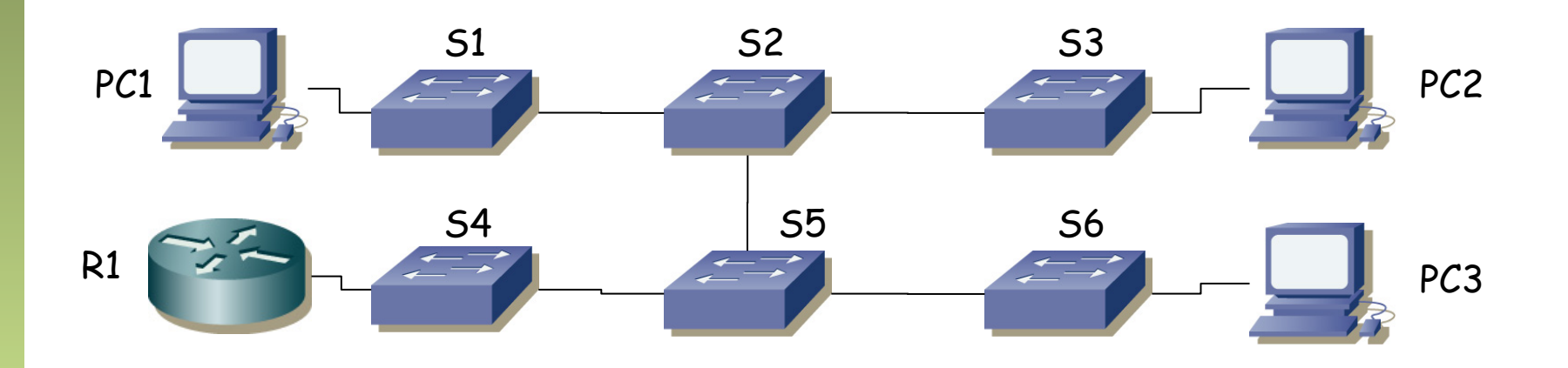

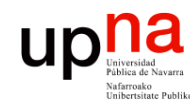

Fund. Tec. Y Proto. de Red<br>Área de Ingeniería Telemática

# na<br>
• PC1 envía trama: src MAC PC1, dst MAC broadcast

- 
- $\bullet$  (...)  $\bullet$  (...)

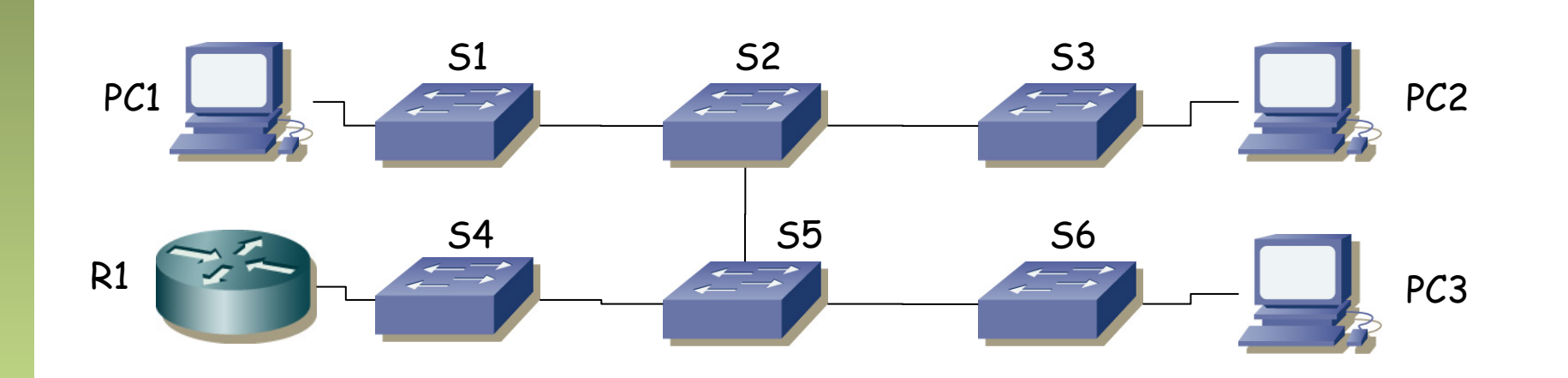

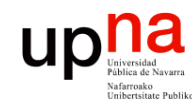

Fund. Tec. Y Proto. de Red<br>Área de Ingeniería Telemática

# na<br>• PC1 envía trama: src MAC PC1, dst MAC broadcast

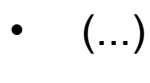

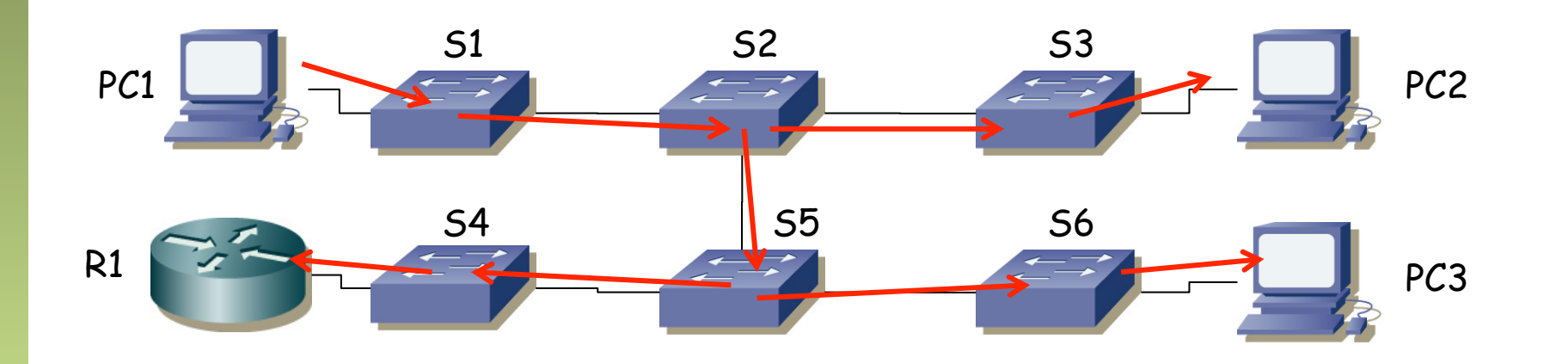

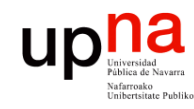

Fund. Tec. Y Proto. de Red<br>Área de Ingeniería Telemática

# estantias en antigadas de estableces en antigadas en antigadas en antigadas en antigadas de estableces en antigadas en antigadas en antigadas en antigadas en antigadas en antigadas en antigadas en antigadas en antigadas en

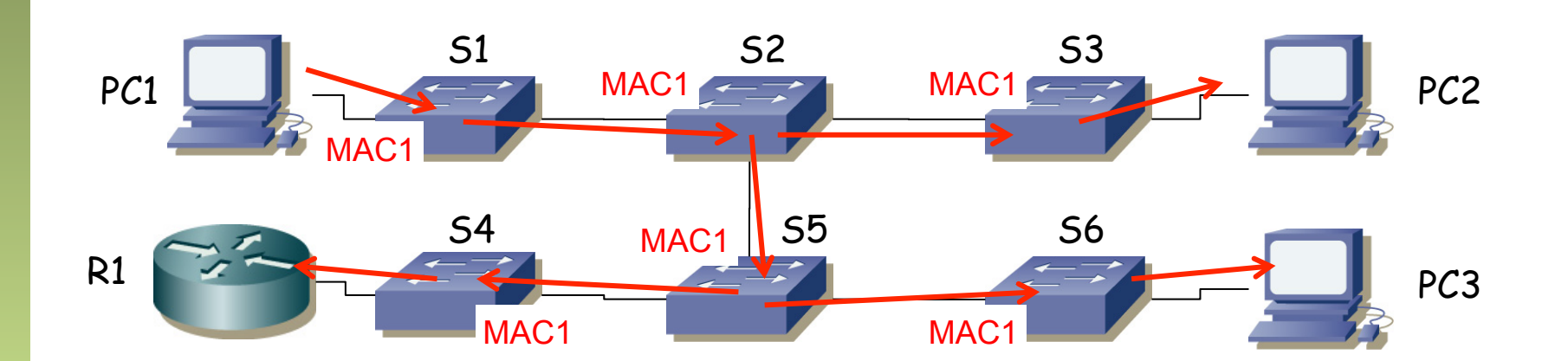

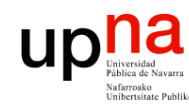

Fund. Tec. Y Proto. de Red<br>Área de Ingeniería Telemática *Área de Ingeniería Telemática* **Fund. Tec. Y Proto. de Red**

 $\bullet$  (...)

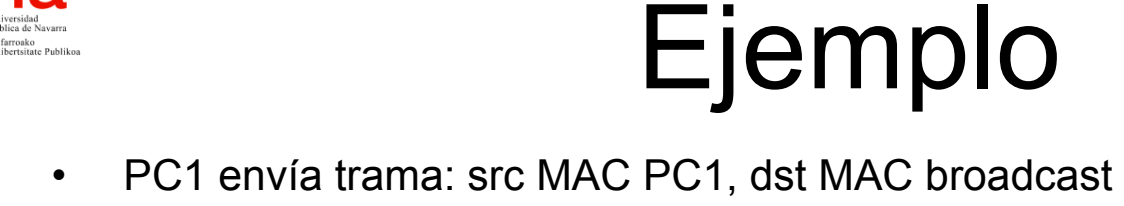

• PC1 envía trama: src MAC PC1, dst MAC PC2

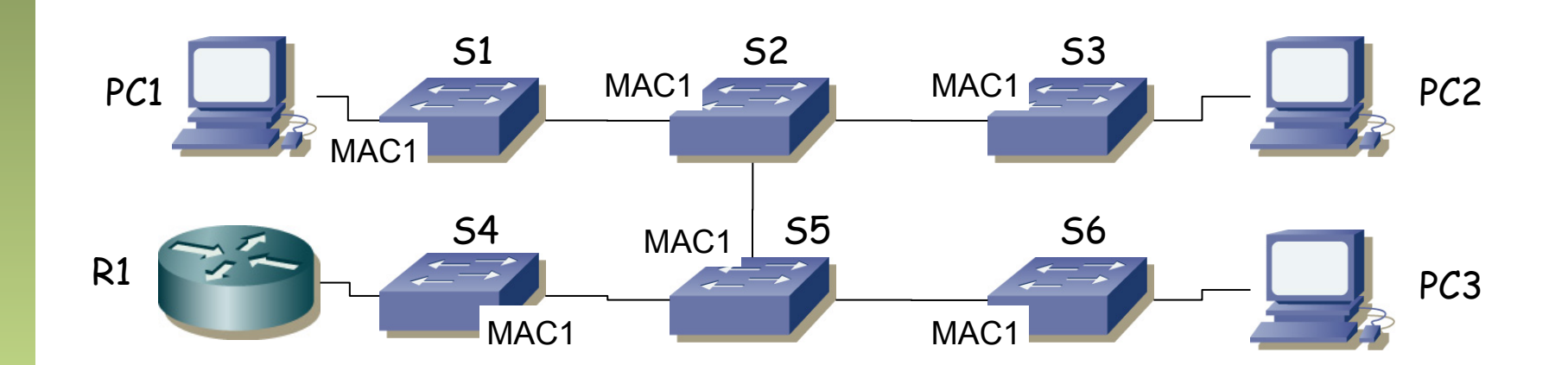

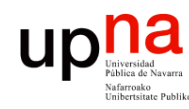

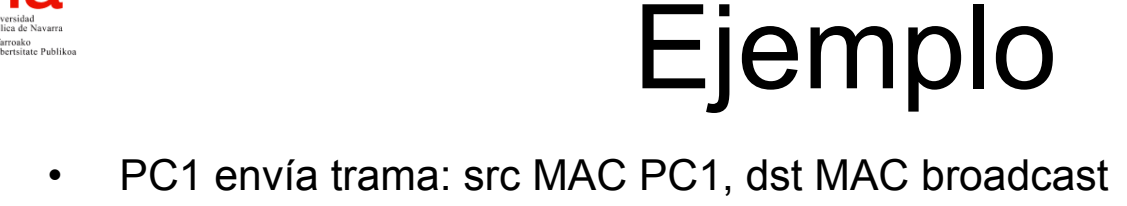

- PC1 envía trama: src MAC PC1, dst MAC PC2
- (No hay cambios en las tablas)

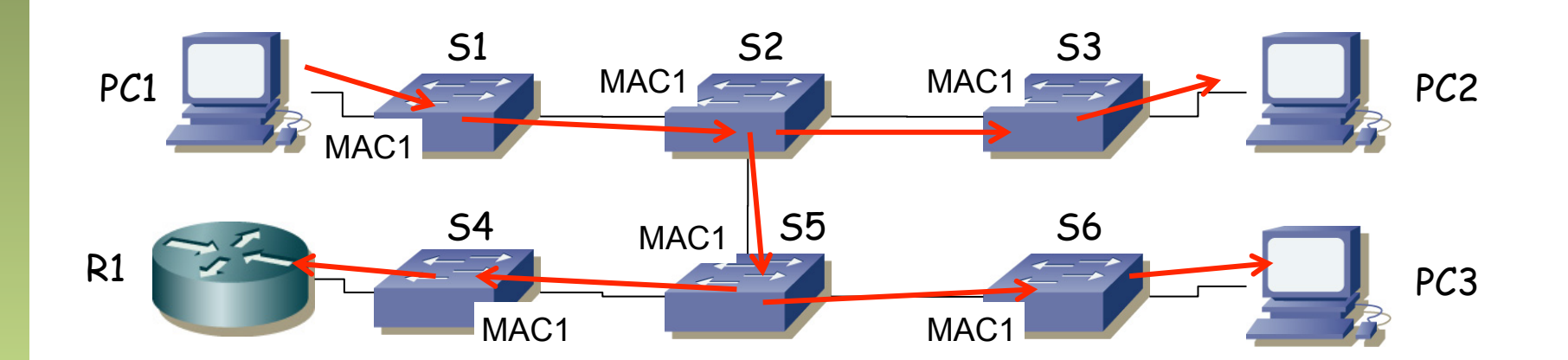

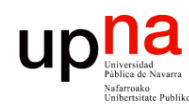

- Ejemplo<br>• PC1 envía trama: src MAC PC1, dst MAC broadcast
- PC1 envía trama: src MAC PC1, dst MAC PC2
- PC1 envía trama: src MAC PC1, dst MAC PC2 (igual que la anterior)
- (Lo mismo)

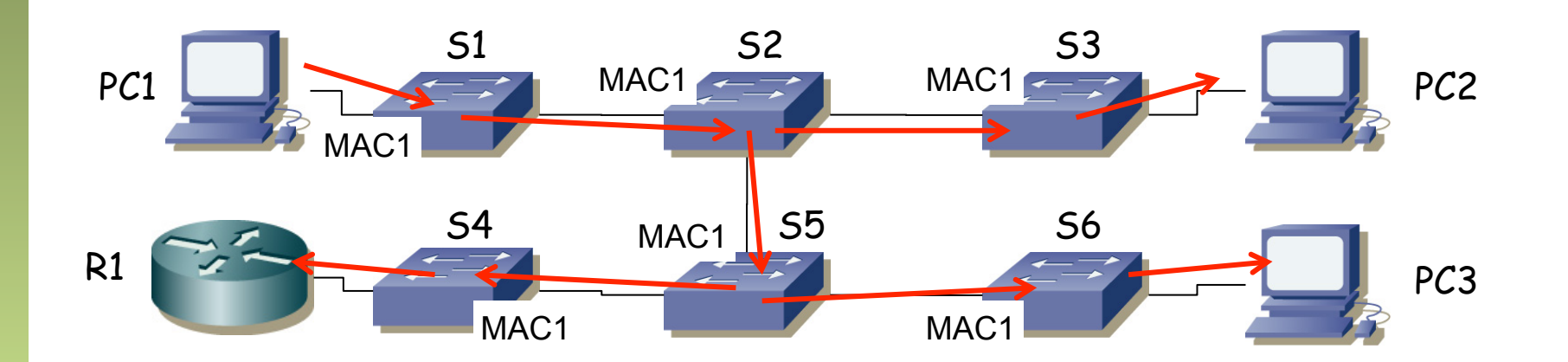

Fund. Tec. Y Proto. de Red<br>Área de Ingeniería Telemática *Área de Ingeniería Telemática* **Fund. Tec. Y Proto. de Red**

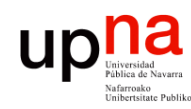

Fund. Tec. Y Proto. de Red<br>Área de Ingeniería Telemática

# Ejemplo<br>• PC1 envía trama: src MAC PC1, dst MAC broadcast

- 
- PC1 envía trama: src MAC PC1, dst MAC PC2
- PC1 envía trama: src MAC PC1, dst MAC PC2 (igual que la anterior)
- PC2 envía trama: src MAC PC2, dst MAC PC3
- $\bullet$   $(\ldots)$  $\bullet$  (...)

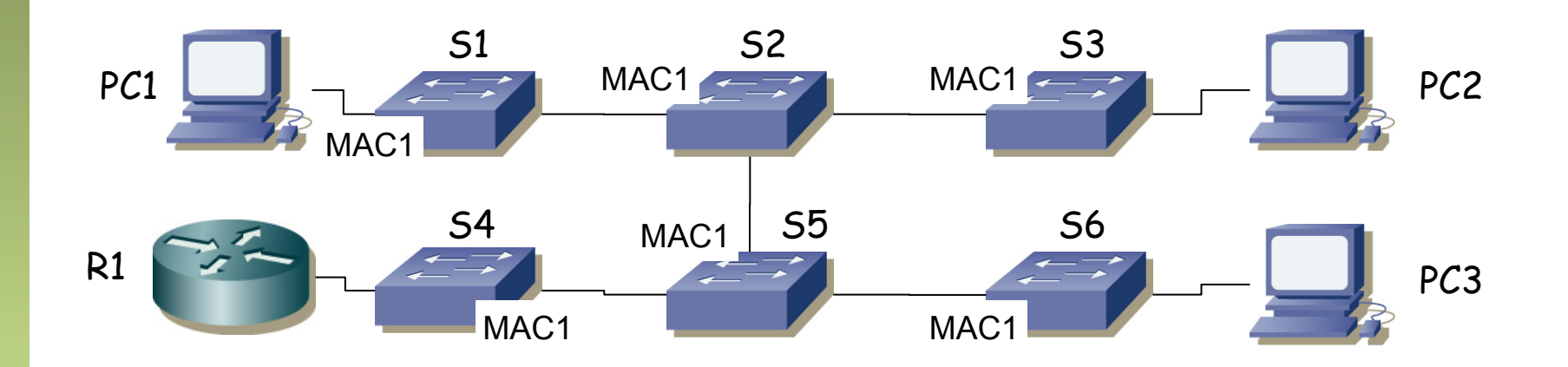

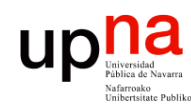

- Fund. Tec. Y Proto. de Red<br>Área de Ingeniería Telemática *Área de Ingeniería Telemática* **Fund. Tec. Y Proto. de Red**
- Ejemplo<br>• PC1 envía trama: src MAC PC1, dst MAC broadcast
- PC1 envía trama: src MAC PC1, dst MAC PC2
- PC1 envía trama: src MAC PC1, dst MAC PC2 (igual que la anterior)
- PC2 envía trama: src MAC PC2, dst MAC PC3
- $\bullet$  (...)

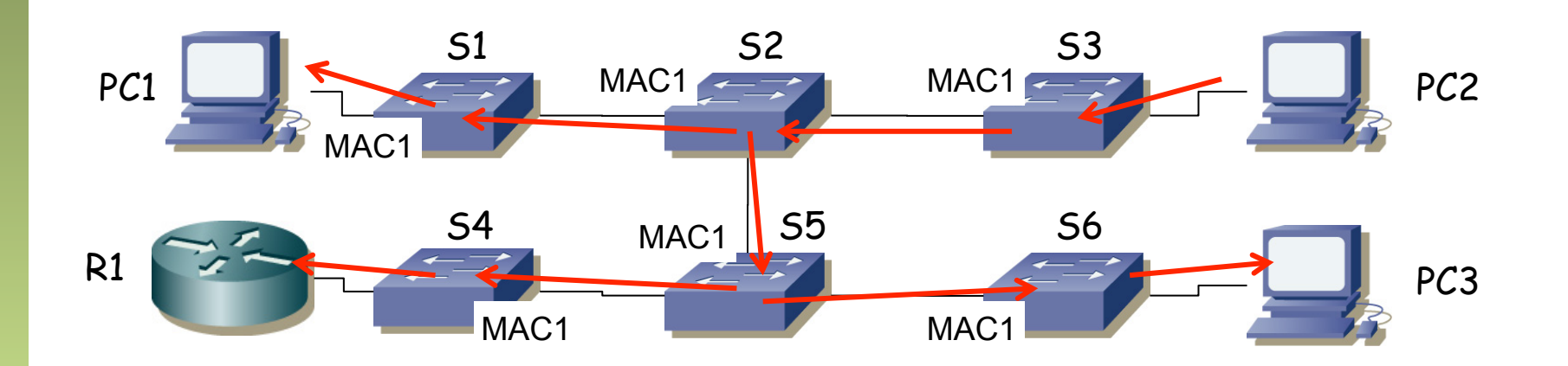

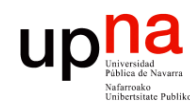

Fund. Tec. Y Proto. de Red<br>Área de Ingeniería Telemática *Área de Ingeniería Telemática* **Fund. Tec. Y Proto. de Red**

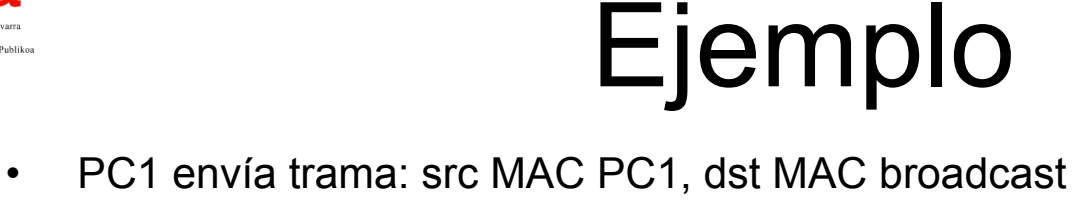

- PC1 envía trama: src MAC PC1, dst MAC PC2
- PC1 envía trama: src MAC PC1, dst MAC PC2 (igual que la anterior)
- PC2 envía trama: src MAC PC2, dst MAC PC3

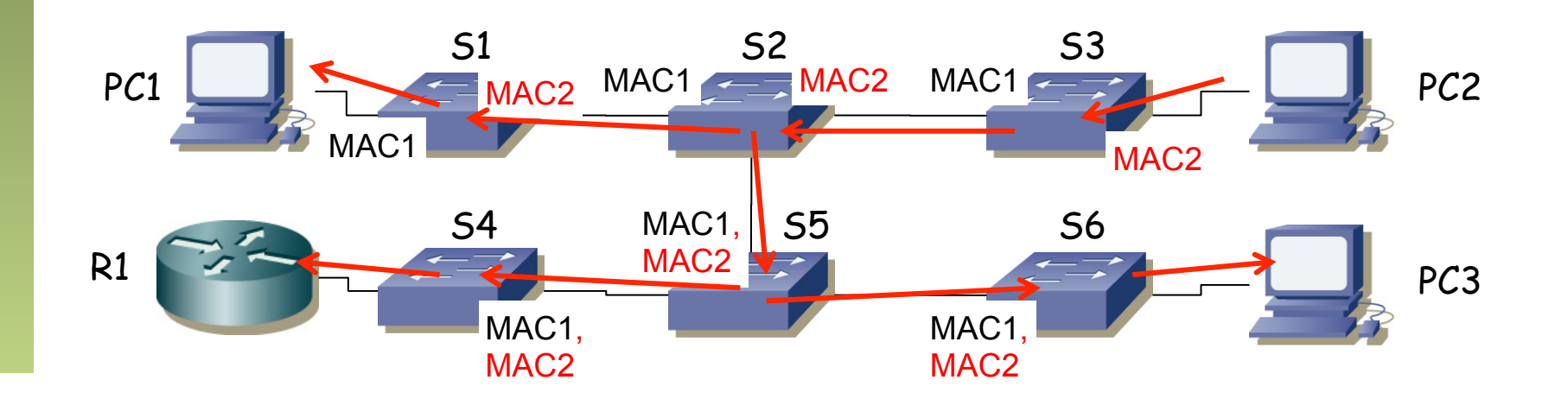

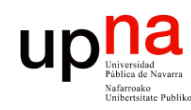

- Fund. Tec. Y Proto. de Red<br>Á*rea de Ingeniería Telemática Área de Ingeniería Telemática* **Fund. Tec. Y Proto. de Red**
- Ejemplo
- PC1 envía trama: src MAC PC1, dst MAC PC2
- PC1 envía trama: src MAC PC1, dst MAC PC2 (igual que la anterior)
- PC2 envía trama: src MAC PC2, dst MAC PC3
- PC1 envía trama: src MAC PC1, dst MAC PC3
- $\bullet$   $(\ldots)$

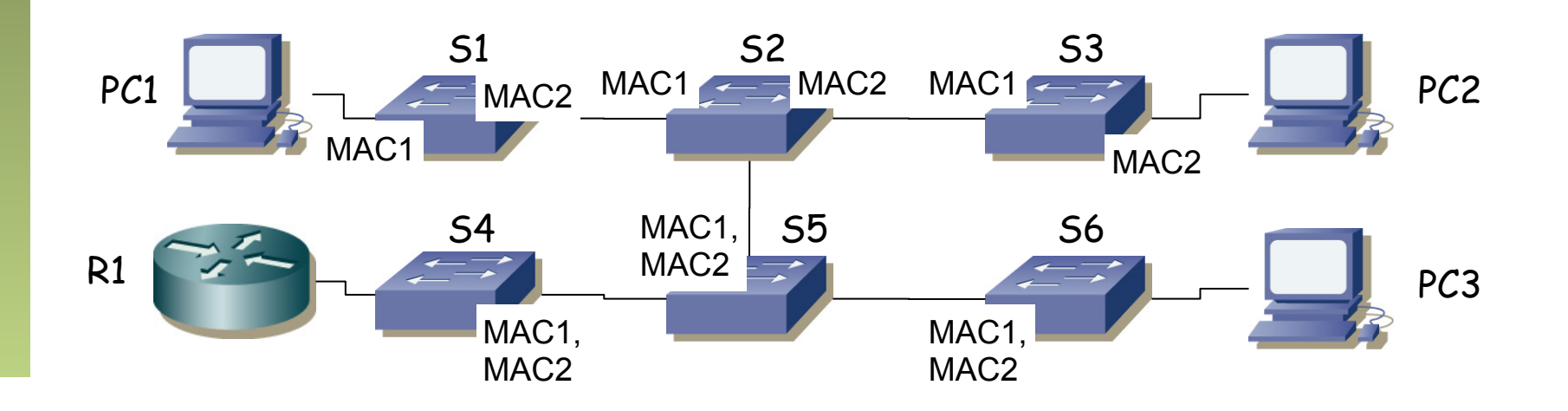

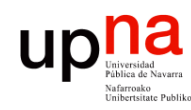

- Fund. Tec. Y Proto. de Red<br>Área de Ingeniería Telemática *Área de Ingeniería Telemática* **Fund. Tec. Y Proto. de Red**
- Ejemplo
- PC1 envía trama: src MAC PC1, dst MAC PC2
- PC1 envía trama: src MAC PC1, dst MAC PC2 (igual que la anterior)
- PC2 envía trama: src MAC PC2, dst MAC PC3
- PC1 envía trama: src MAC PC1, dst MAC PC3
- (No hay cambios en las tablas)

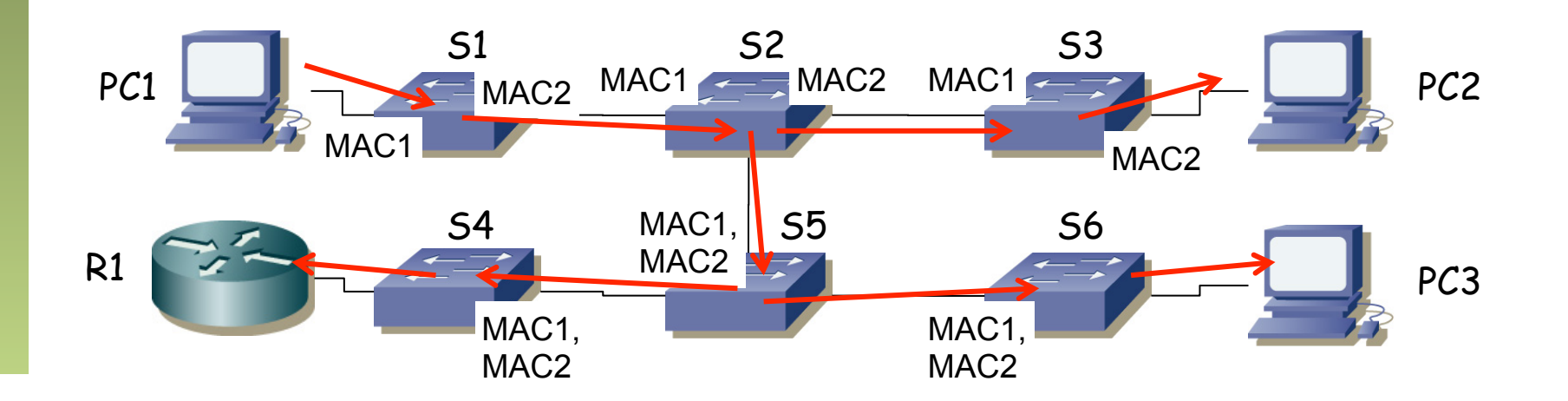

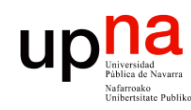

- Fund. Tec. Y Proto. de Red<br>Á*rea de Ingeniería Telemática Área de Ingeniería Telemática* **Fund. Tec. Y Proto. de Red**
- Ejemplo
- PC1 envía trama: src MAC PC1, dst MAC PC2
- PC1 envía trama: src MAC PC1, dst MAC PC2 (igual que la anterior)
- PC2 envía trama: src MAC PC2, dst MAC PC3
- PC1 envía trama: src MAC PC1, dst MAC PC3
- PC1 envía trama: src MAC PC1, dst MAC PC2
- $\bullet$   $(\ldots)$

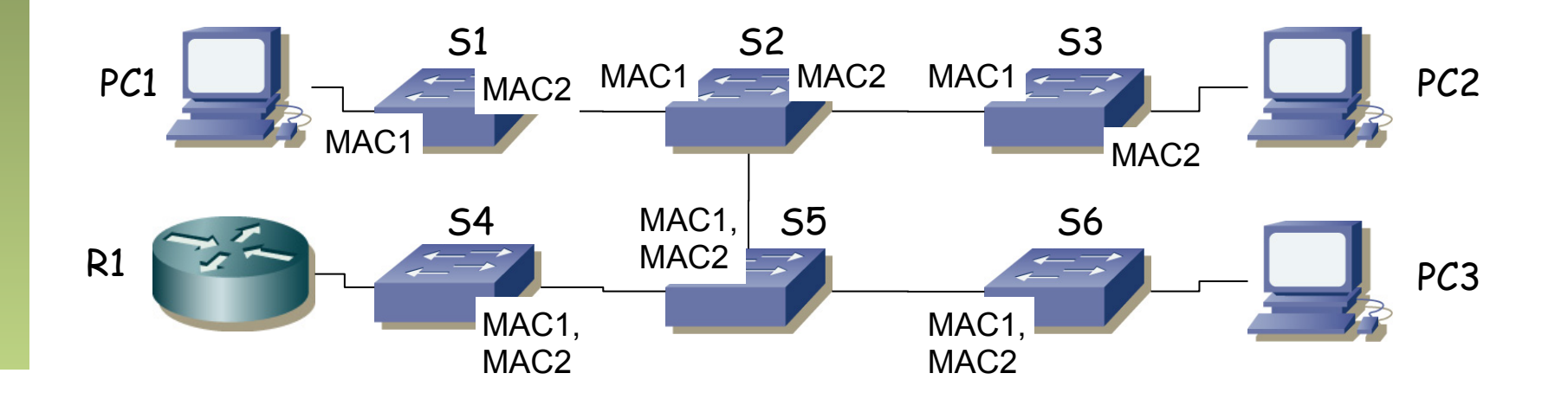

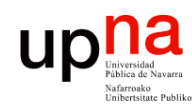

- Fund. Tec. Y Proto. de Red<br>Á*rea de Ingeniería Telemática Área de Ingeniería Telemática* **Fund. Tec. Y Proto. de Red**
- Ejemplo
- PC1 envía trama: src MAC PC1, dst MAC PC2
- PC1 envía trama: src MAC PC1, dst MAC PC2 (igual que la anterior)
- PC2 envía trama: src MAC PC2, dst MAC PC3
- PC1 envía trama: src MAC PC1, dst MAC PC3
- PC1 envía trama: src MAC PC1, dst MAC PC2
- (No hay cambios en las tablas)

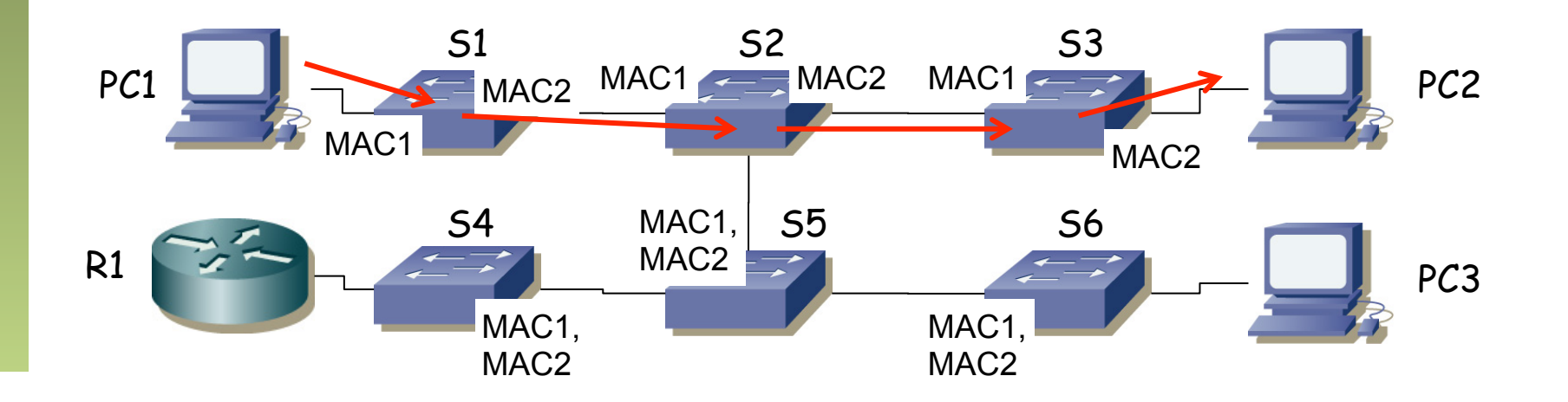

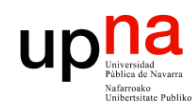

- Fund. Tec. Y Proto. de Red<br>Á*rea de Ingeniería Telemática Área de Ingeniería Telemática* **Fund. Tec. Y Proto. de Red**
- Ejemplo
- PC1 envía trama: src MAC PC1, dst MAC PC2
- PC1 envía trama: src MAC PC1, dst MAC PC2 (igual que la anterior)
- PC2 envía trama: src MAC PC2, dst MAC PC3
- PC1 envía trama: src MAC PC1, dst MAC PC3
- PC1 envía trama: src MAC PC1, dst MAC PC2
- PC3 envía trama: src MAC PC3, dst MAC PC2
- $\left(\ldots\right)$
- $(\dots)$

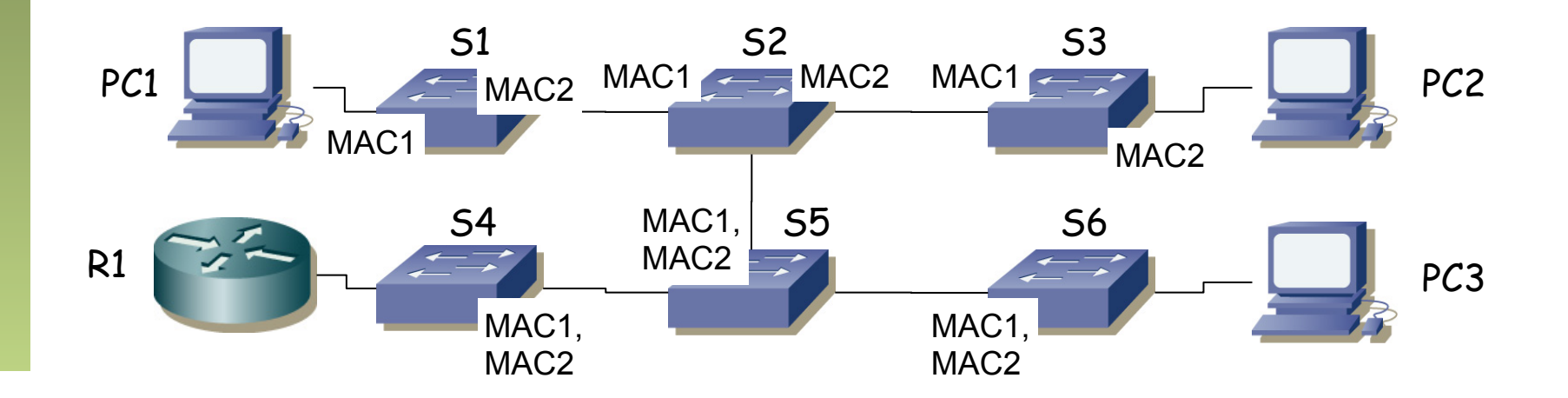

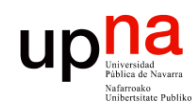

- Fund. Tec. Y Proto. de Red<br>Á*rea de Ingeniería Telemática Área de Ingeniería Telemática* **Fund. Tec. Y Proto. de Red**
- Ejemplo
- PC1 envía trama: src MAC PC1, dst MAC PC2
- PC1 envía trama: src MAC PC1, dst MAC PC2 (igual que la anterior)
- PC2 envía trama: src MAC PC2, dst MAC PC3
- PC1 envía trama: src MAC PC1, dst MAC PC3
- PC1 envía trama: src MAC PC1, dst MAC PC2
- PC3 envía trama: src MAC PC3, dst MAC PC2
- $\bullet$   $(\ldots)$

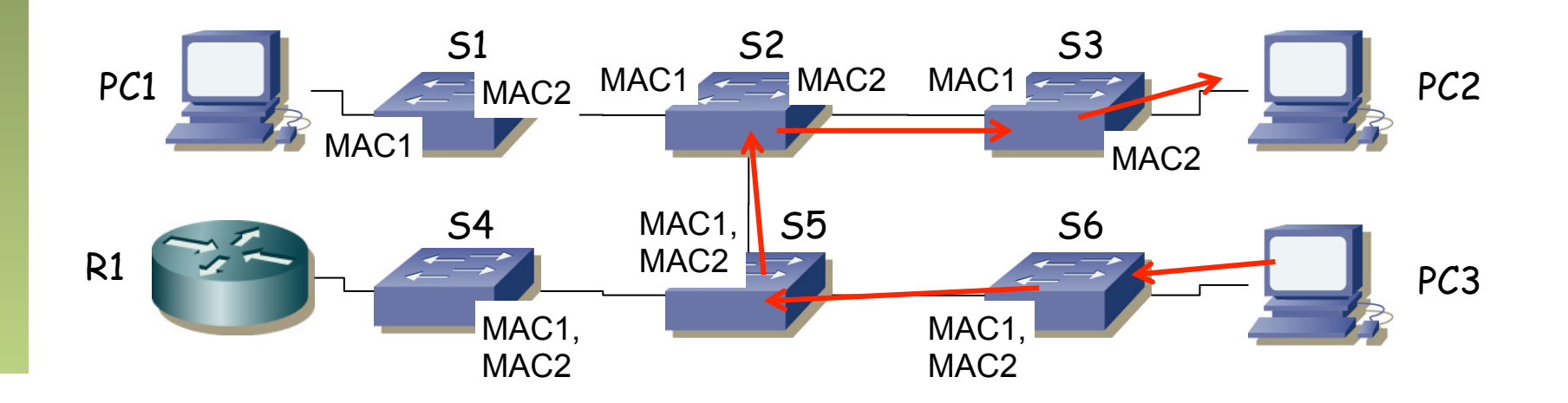

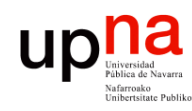

- Fund. Tec. Y Proto. de Red<br>Á*rea de Ingeniería Telemática Área de Ingeniería Telemática* **Fund. Tec. Y Proto. de Red**
- Ejemplo
- PC1 envía trama: src MAC PC1, dst MAC PC2
- PC1 envía trama: src MAC PC1, dst MAC PC2 (igual que la anterior)
- PC2 envía trama: src MAC PC2, dst MAC PC3
- PC1 envía trama: src MAC PC1, dst MAC PC3
- PC1 envía trama: src MAC PC1, dst MAC PC2
- PC3 envía trama: src MAC PC3, dst MAC PC2

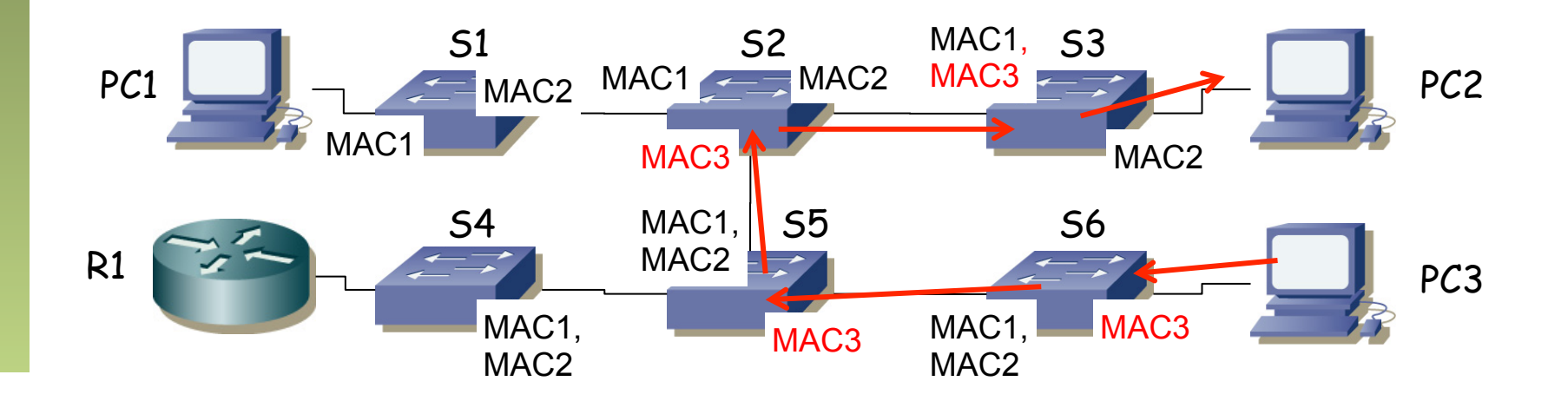

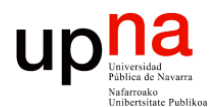

**Fundamentos de Tecnologías y Protocolos de Red** *Área de Ingeniería Telemática*

## Conmutadores

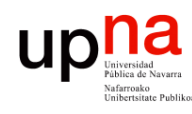

## Puentes y conmutadores

*ARSS* 

- **Conmutador** Ethernet (*switch, switching-hub*) es un **puente**
- Los primeros puentes tenían pocos puertos (2) y reenviaban por software
- Un switch es un puente con múltiples puertos (…)

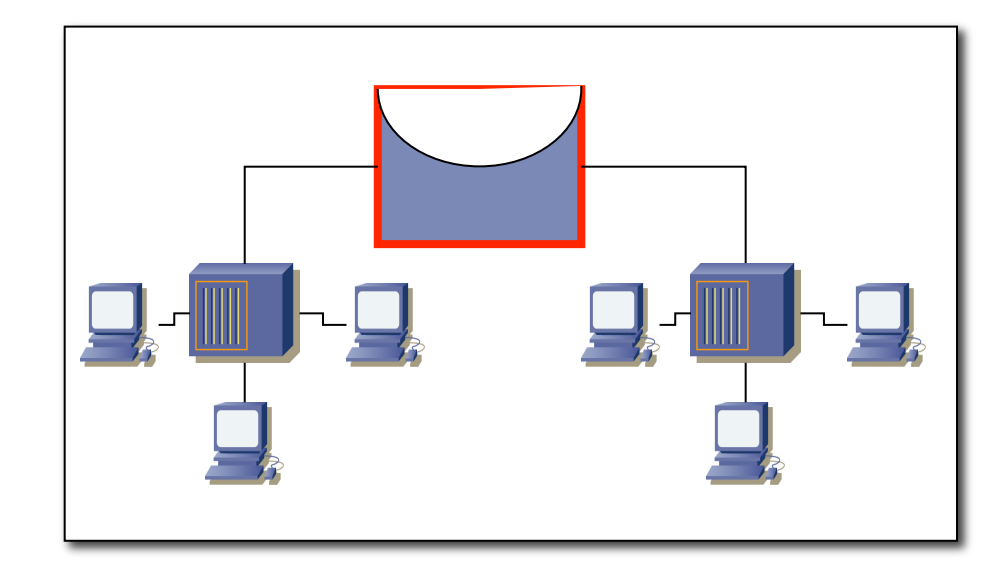

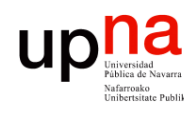

## Conmutadores

- **Conmutador** Ethernet (*switch, switching-hub*) es un **puente**
- Los primeros puentes tenían pocos puertos (2) y reenviaban por software
- Un switch es un puente con múltiples puertos
- Eso puede permitir un puerto por estación
- Si no lo permite (demasiadas estaciones) podemos hacer una topología de interconexión de puentes (…)
- Cada puerto es un dominio de colisión independiente
- Los puertos pueden ser *Full-Duplex,* con lo que no hay dominios de colisión

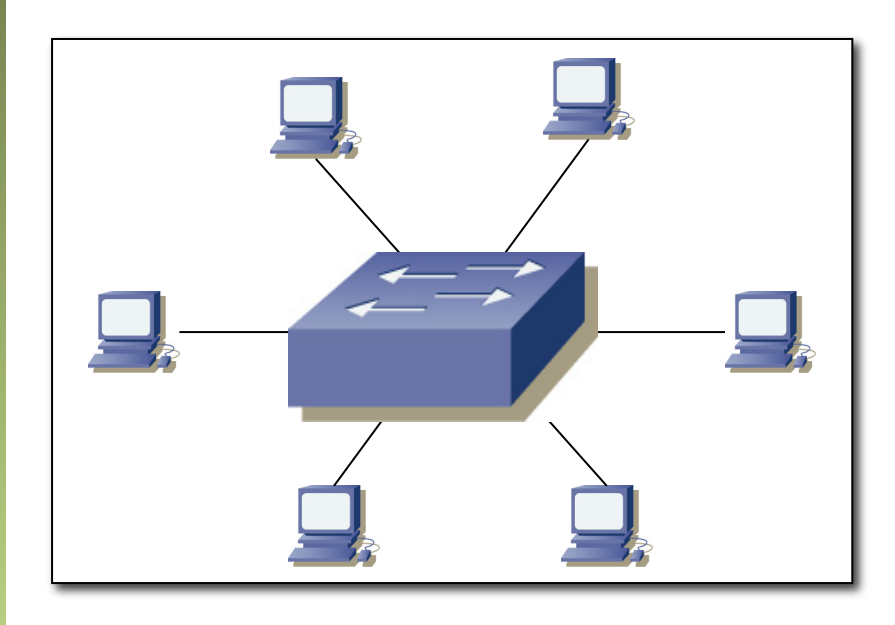

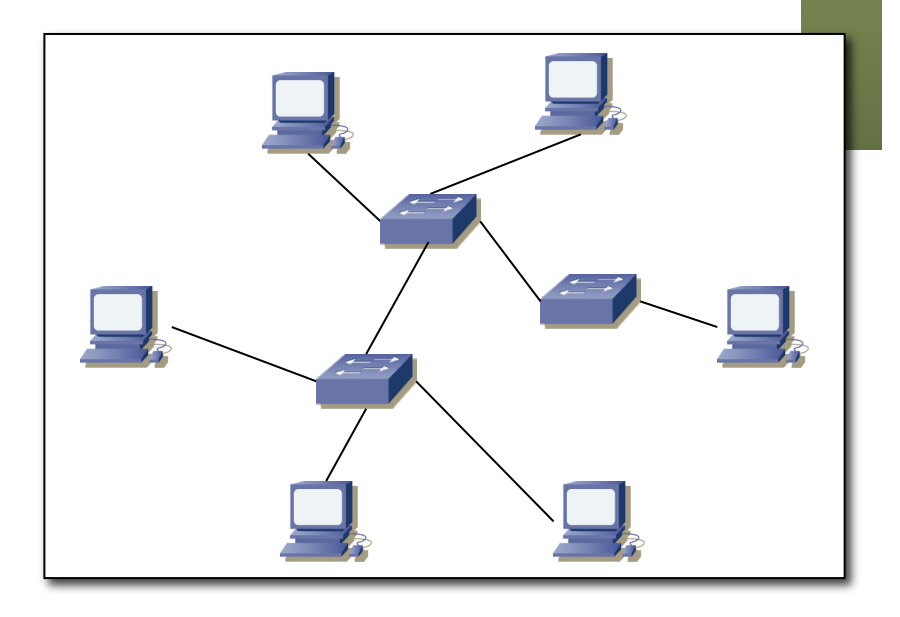

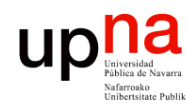

## Conmutadores

- Internamente incluye una matriz de conmutación (arquitecturas variadas)
- Puede otorgar un camino conmutado interno independiente entre cada par de puertos para cada trama
- Cada pareja puede tener un canal dedicado con la capacidad total de la LAN
- Puede trabajar con múltiples tramas al mismo tiempo

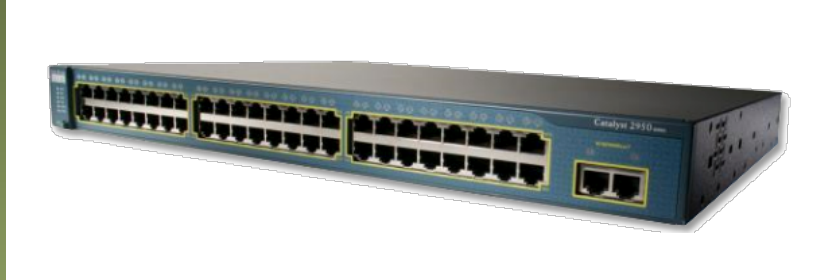

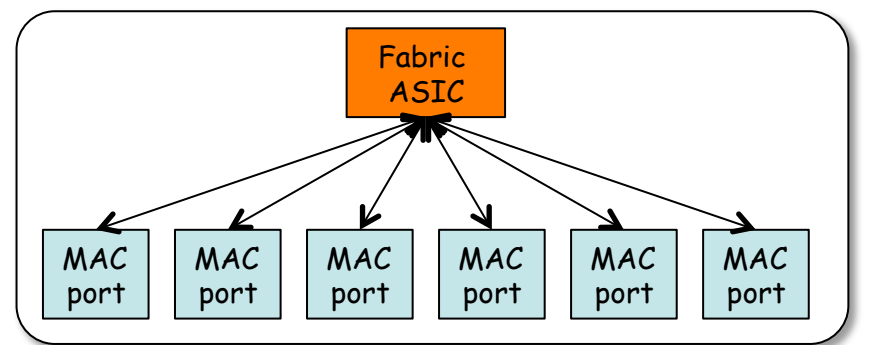

*ARSS* 

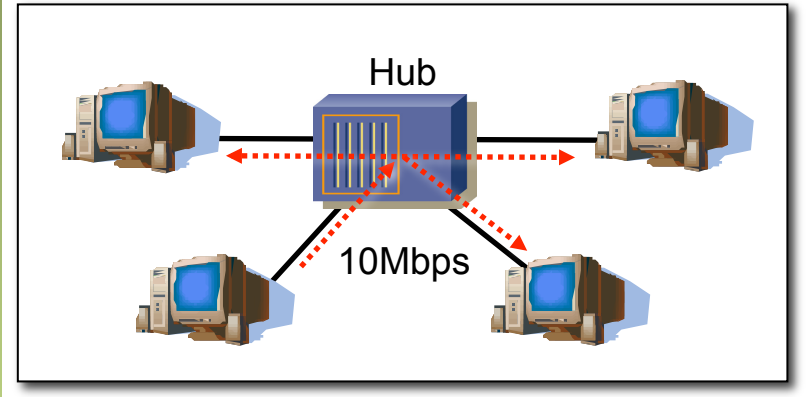

Medio compartido Capacidad total 10Mbps

Switch 10Mbps 2010 10Mbps 10Mbps 10Mbps

> Medio conmutado Capacidad total Nx10Mbps

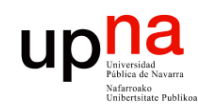

Fund. Tec. Y Proto. de Red<br>Á*rea de Ingeniería Telemática* 

## Conmutación asimétrica

- Permite conmutación asimétrica (diferentes velocidades en los puertos)
- Esto es imposible con un hub

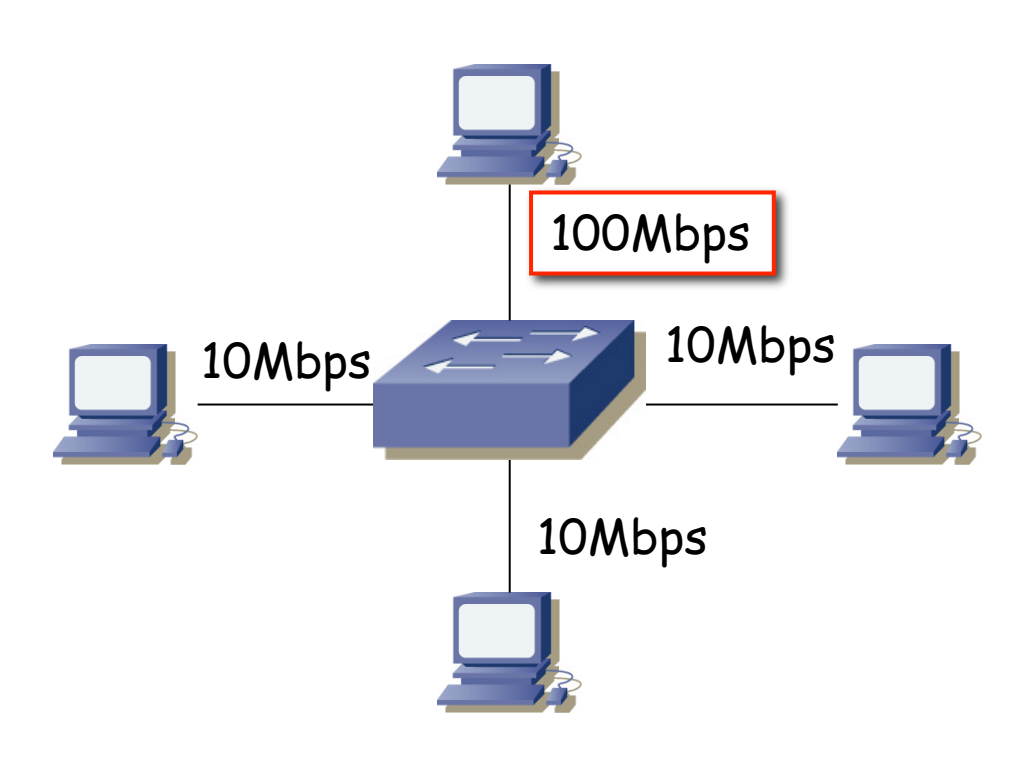

*ARSS* 

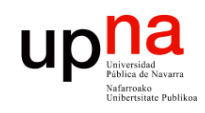

## Técnicas de conmutación

### **Store-and-forward**

- Espera a recibir toda la trama
- Mayor latencia

### **Cut-through**

- Una vez procesada la MAC destino
- Menor latencia
- Más errores
- Tipos:
	- Rápida (…)
	- Libre de fragmentos

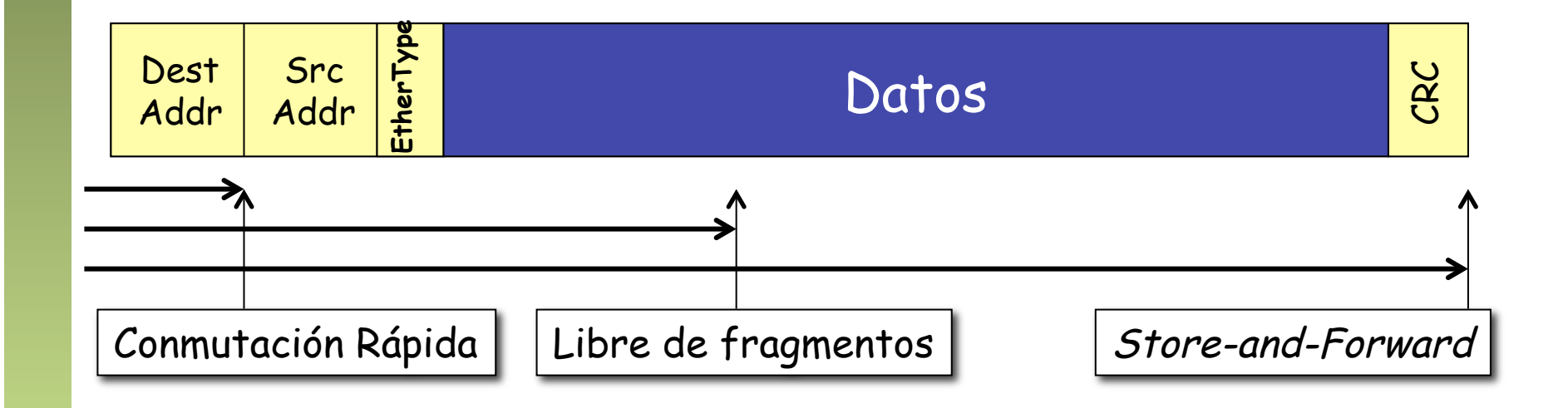

*Área de Ingeniería Telemática* Fund. Tec. Y Proto. de Red<br>Á*rea de Ingeniería Telemática* **Fund. Tec. Y Proto. de Red**